## องค์การบริหารส่วนตำบลแขะ

e.

## รายงานรายจ่ายในการดำเนินงานที่จ่ายจากเงินรายรับตามแผนงานสังคมสงเคราะท์

ดั้งแต่วันที่ 1 ตุลาคม 2560 ถึงวันที่ 30 กันยายน 2561

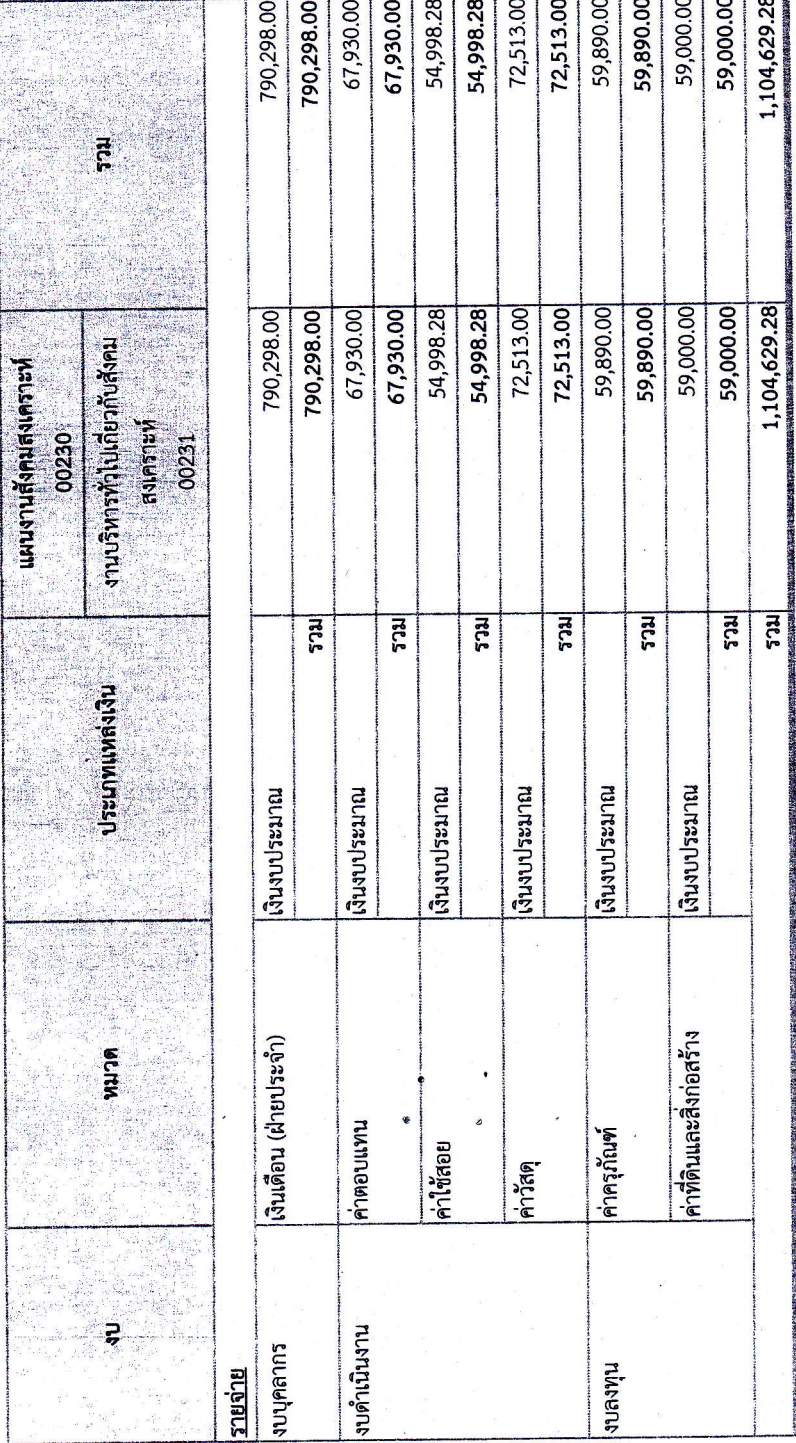

z.